Mathematics II

Marcos Bujosa

Universidad Complutense de Madrid

04/04/2024

You can find the last version of these course materials at

https://github.com/mbujosab/MatematicasII/tree/main/Eng

Marcos Bujosa. Copyright C 2008-2024 Algunos derechos reservados. Esta obra está bajo una licencia de Creative Commons Reconocimiento-CompartirIgual 4.0 Internacional. Para ver una copia de esta licencia, visite http://creativecommons.org/licenses/by-sa/4.0/ o envie una carta a Creative Commons, 559 Nathan Abbott Way, Stanford, California 94305, USA.

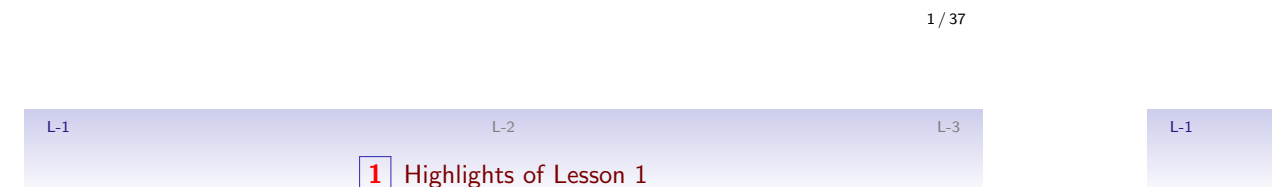

### Highlights of Lesson 1

- [Vector and matrix operations](http://creativecommons.org/licenses/by-sa/4.0/)
	- Addition and scalar multiplication
	- Some properties of these operations

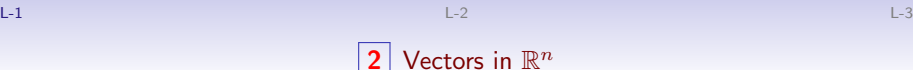

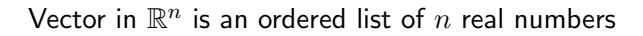

 $\boxed{2}$ 

## Example

 $\boldsymbol{v}\in\mathbb{R}^3$ : first component: 5, the second: 1 and the third:  $10$ 

$$
\mathbf{v} = \begin{cases} v_1 = 5 \\ v_2 = 1 \\ v_3 = 10 \end{cases} ; \qquad \mathbf{v} = (5, 1, 10.) = \begin{pmatrix} 5 \\ 1 \\ 10 \end{pmatrix}.
$$

Notation

- $\bullet$  a, x, 0
- elem $_3(v) \equiv \frac{1}{3}v \equiv v_{13} \equiv v_3 = 10$

A parenthesis around a list of numbers denotes a vector.

1 / 37

**3** Basic operations with vectors

Vector addition:  $\left(\bm{a}+\bm{b}\right)_{|i}=\bm{a}_{|i}+\bm{b}_{|i}$ 

$$
\boldsymbol{a} = \begin{pmatrix} a_1 \\ a_2 \end{pmatrix} \text{ and } \boldsymbol{b} = \begin{pmatrix} b_1 \\ b_2 \end{pmatrix} \text{ add to } \boldsymbol{a} + \boldsymbol{b} = \begin{pmatrix} a_1 + b_1 \\ a_2 + b_2 \end{pmatrix}
$$

Scalar multiplication:  $\left( \lambda \bm{a} \right)_{|i} = \lambda \big( \bm{a}_{|i} \big)$ 

$$
2\boldsymbol{a} = \begin{pmatrix} 2a_1 \\ 2a_2 \end{pmatrix} \qquad \text{and} \qquad (-1)\boldsymbol{a} = \begin{pmatrix} -a_1 \\ -a_2 \end{pmatrix} \equiv -\boldsymbol{a}
$$

(Hence, the operator " $|i$ " is linear)

.

 $a$  and  $b$  (with  $n$  components) are equal when:  $a_{|i} = b_{|i}, \quad i = 1:n.$ 

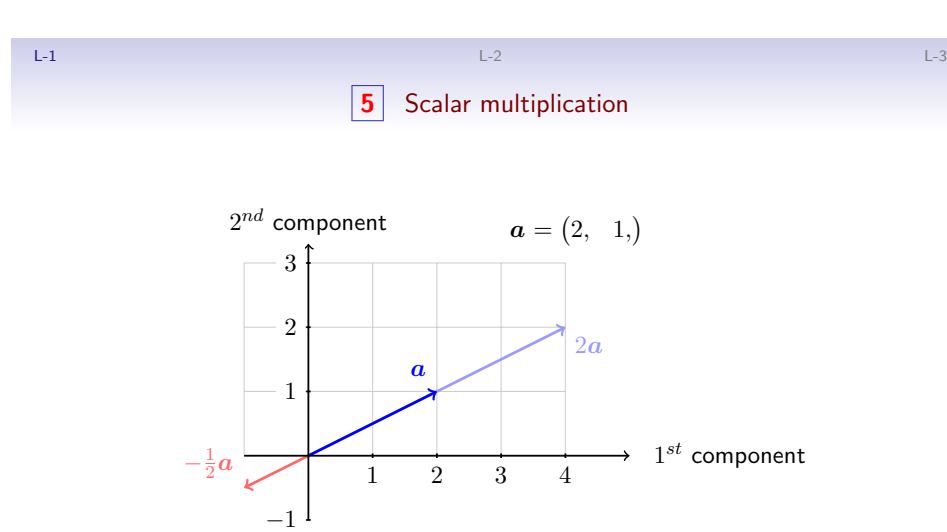

What is the picture of all multiples of  $a$ ? Is 0 a multiple of  $a$ ?

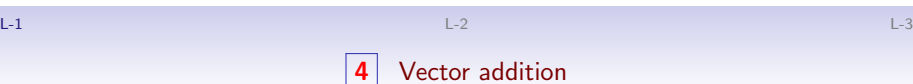

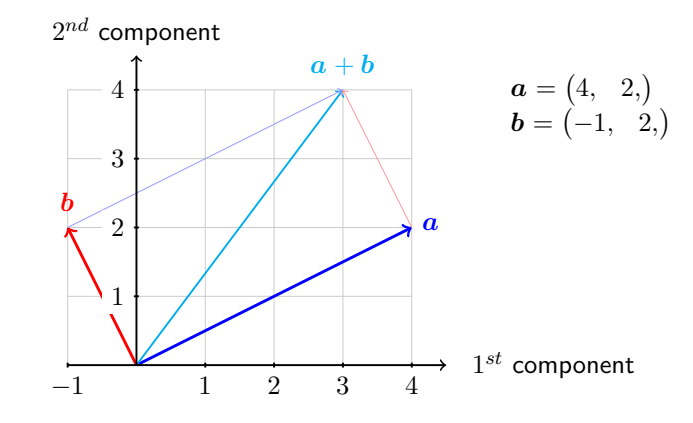

L-1  $\qquad \qquad$  L-3  $\qquad \qquad$  L-3  $\qquad \qquad$  **6** Addition and scalar multiplication

$$
(a + b)_{|i} = a_{|i} + b_{|i}
$$
  $(\lambda a)_{|i} = \lambda (a_{|i})$ 

Vectors

Let us recall some properties of scalars

**Scalars** 

1. 
$$
a + b = b + a
$$
  
\n2.  $a + (b + c) = (a + b) + c$   
\n3.  $a + 0 = a$   
\n4.  $a + (-a) = 0$   
\n5.  $ab = ba$   
\n6.  $a(b + c) = (ab)c$   
\n7.  $a(bc) = (ab)c$   
\n8.  $1a = a$   
\n9.  $1. a + b = b + a$   
\n10.  $a + b = b + a$   
\n11.  $a + b = b + a$   
\n21.  $a + (b + c) = (a + b) + c$   
\n32.  $a + (b + c) = (a + b) + c$   
\n43.  $a + 0 = a$   
\n5.  $\lambda(a + b) = \lambda a + \lambda b$   
\n6.  $(\lambda + \eta)a = \lambda a + \eta a$   
\n7.  $\lambda(\eta a) = (\lambda \eta)a$   
\n8.  $1a = a$ 

 $4 / 37$ 

L-1  $\qquad \qquad$  L-3  $\qquad \qquad$  L-3  $\qquad \qquad$  L-3  $\qquad \qquad$  L-3  $\qquad \qquad$  L-3  $\qquad \qquad$  L-3  $\qquad \qquad$  L-3  $\qquad \qquad$  L-3  $\qquad \qquad$ 

# **7** Matrices

Matrix in  $\mathbb{R}^{m \times n}$  is an ordered list of  $n$  vectors in  $\mathbb{R}^m$ 

### Example

Three vectors in  $\mathbb{R}^2$ :  $\quad \bm{a} = \begin{pmatrix} 4 \ 3 \end{pmatrix}$ 2  $\bigg), \quad b = \begin{pmatrix} -1 \\ 2 \end{pmatrix}$ 2 ) and  $\boldsymbol{c} = \begin{pmatrix} 0 \\ 7 \end{pmatrix}$ 7  $\setminus$  $\mathsf{A}=\left[\begin{array}{ccc} \boldsymbol{a}; & \boldsymbol{b}; & \boldsymbol{c}; \end{array}\right]=\left[\begin{array}{ccc} 4 & -1 & 0 \ 2 & 2 & 7 \end{array}\right]\,\neq\,\left[\begin{array}{ccc} \boldsymbol{c}; & \boldsymbol{b}; & \boldsymbol{a}; \end{array}\right]$ Two vectors in  $\mathbb{R}^3$ :  $\bm{x} = (4, -1, 0,)$  and  $\bm{y} = (2, 2, 7,)$ 

$$
\mathbf{B} = \left[ \begin{array}{ccc} x; & y; \end{array} \right]
$$

**Notation** 

- A, B, 0
- A  $2\times3$ , B  $3\times2$ ;  $A$  $2\times3$  $\neq$  B  $3\times2$

A bracket around a vector list denotes a matrix.

8 / 37

L-1  $\,$  L-3  $\,$  L-3  $\,$  L-3  $\,$  L-3  $\,$  L-3  $\,$  L-3  $\,$  L-3  $\,$  L-3  $\,$  L-3  $\,$  L-3  $\,$  L-3  $\,$  L-3  $\,$  L-3  $\,$  L-3  $\,$  L-3  $\,$  L-3  $\,$  L-3  $\,$  L-3  $\,$  L-3  $\,$  L-3  $\,$  L-3  $\,$  L-3  $\,$  L-3  $\,$  L-3 **9** [Basic operations with mat](https://mybinder.org/v2/gh/mbujosab/nacal-jupyter-notebooks/master)rices Matrix addition:  $\left(\mathbf{A}+\mathbf{B}\right)_{|j}=\mathbf{A}_{|j}+\mathbf{B}_{|j}$ 

$$
\mathbf{A} = \left[ \begin{array}{cc} a_{11} & a_{12} \\ a_{21} & a_{22} \end{array} \right] \text{ and } \mathbf{B} = \left[ \begin{array}{cc} b_{11} & b_{12} \\ b_{21} & b_{22} \end{array} \right] \text{ add to } \left[ \begin{array}{cc} a_{11} + b_{11} & a_{12} + b_{12} \\ a_{21} + b_{21} & a_{22} + b_{22} \end{array} \right]
$$

Scalar multiplication:  $\left(\lambda \bm{\mathsf{A}}\right)_{|j} = \lambda \big(\bm{\mathsf{A}}_{|j}\big)$ 

$$
7\mathbf{A} = \begin{bmatrix} 7a_{11} & 7a_{12} \\ 7a_{21} & 7a_{22} \end{bmatrix} \text{ and } (-1)\mathbf{A} = \begin{bmatrix} -a_{11} & -a_{12} \\ -a_{21} & -a_{22} \end{bmatrix} = -\mathbf{A}.
$$

(Hence, the operator " $|i$ " is linear) **A** and **B** (with same order) are equal when:  $A_{ij} = B_{ij}$ 

**8** More notation

 $A = \begin{bmatrix} 1 & 2 & 1 \\ 7 & 0 & 3 \end{bmatrix}$ 

### Picking operators

• 
$$
\text{elem}_{21}(\mathbf{A}) = {}_{21}\mathbf{A}_{11} = a_{21} : 7
$$
  
\n•  $\text{row}_1(\mathbf{A}) = {}_{11}\mathbf{A} : (1, 2, 1) = \begin{pmatrix} 1 \\ 2 \\ 1 \end{pmatrix}$   
\n•  $\text{col}_1(\mathbf{A}) = \mathbf{A}_{11} : \begin{pmatrix} 1 \\ 7 \end{pmatrix} = (1, 7)$ 

9 / 37

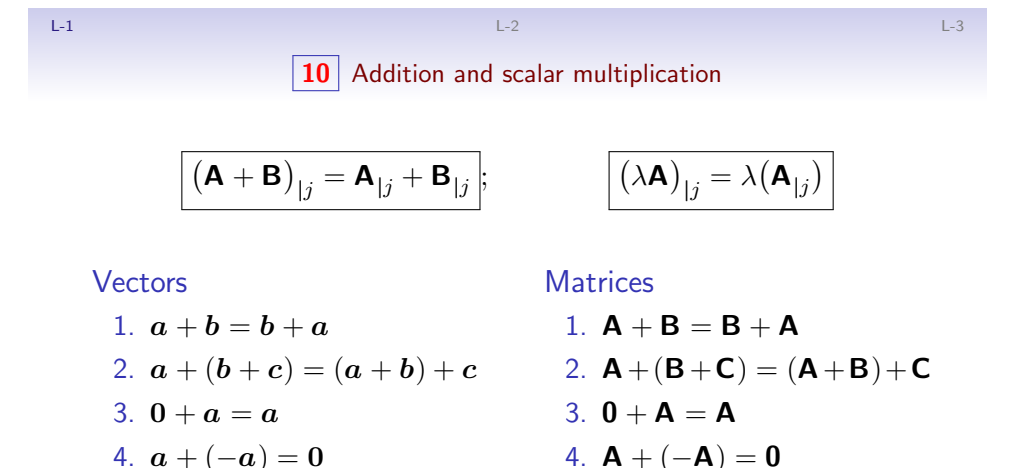

5.  $\lambda$ (**A** + **B**) =  $\lambda$ **A** +  $\lambda$ **B** 6.  $(\lambda + \eta)$ **A** =  $\lambda$ **A** +  $\eta$ **A** 

7.  $\lambda(\eta \mathbf{A}) = (\lambda \eta) \mathbf{A}$ 

8.  $1A = A$ 

5.  $\lambda(a+b) = \lambda a + \lambda b$ 

6.  $(\lambda + \eta)a = \lambda a + \eta a$ 

7.  $\lambda(n\mathbf{a}) = (\lambda n)\mathbf{a}$ 

8.  $1a = a$ 

L-1  $\qquad \qquad$  L-3  $\qquad \qquad$  L-3  $\qquad \qquad$  L-3  $\qquad \qquad$  L-3  $\qquad \qquad$  L-3  $\qquad \qquad$  L-3  $\qquad \qquad$  L-3  $\qquad \qquad$  L-3  $\qquad \qquad$ 

12 / 37

## **11** Rewriting Rules

Distributive rules

$$
(\mathbf{a} + \mathbf{b})_{|i} = \mathbf{a}_{|i} + \mathbf{b}_{|i} \qquad \qquad \begin{aligned} (\mathbf{a} + \mathbf{b}) &=_{i} \mathbf{a} + \mathbf{b} \\ (\mathbf{A} + \mathbf{B})_{|j} &= \mathbf{A}_{|j} + \mathbf{B}_{|j} \end{aligned} \qquad \qquad \begin{aligned} \mathbf{a} + \mathbf{b} &=_{i} \mathbf{a} + \mathbf{b} \\ \mathbf{a} + \mathbf{b} &=_{i} \mathbf{a} + \mathbf{b} \end{aligned}
$$

In addition, if we allow  $\lambda a = a\lambda$  and  $\lambda A = A\lambda$ , then we get

Associative rules (moving parentheses)

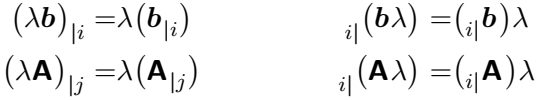

Scalar and operator interchange

[•](#page-11-0) Dot product

$$
(\mathbf{b}\lambda)_{|i} = (\mathbf{b}_{|i})\lambda
$$
  
\n
$$
(\mathbf{A}\lambda)_{|j} = (\mathbf{A}_{|j})\lambda
$$
  
\n
$$
i_{|}(\lambda\mathbf{A}) = \lambda_{i|\mathbf{A}}(\mathbf{A})
$$

L-1  $\qquad \qquad$  L-3  $\qquad \qquad$  L-3  $\qquad \qquad$ 

 $i=1$ 

 $x_iy_i$ .

Questions of the Lecture 1 You should always complete the exercises in the theoretical sections previous to each lecture

 $(L-1)$  QUESTION 1. Give 3 by 3 examples (not just the zero matrix) of:

\n- (a) A diagonal matrix: 
$$
{}_{i} \mathbf{A}_{|j} = 0
$$
 if  $i \neq j$ .
\n- (b) A symmetric matrix:  $\mathbf{A}_{|j} = {}_{j} \mathbf{A}$ .
\n- (c) An upper triangular matrix:  ${}_{i} \mathbf{A}_{|j} = 0$  (d) A skew-symmetric matrix: if  $i > j$ .
\n- (d)  ${}_{i} \mathbf{A}_{|j} = -{}_{j} \mathbf{A}_{|i}$ .
\n

(Strang, 1988, exercise 7 from section 1.4.)

12 / 37

<span id="page-3-0"></span>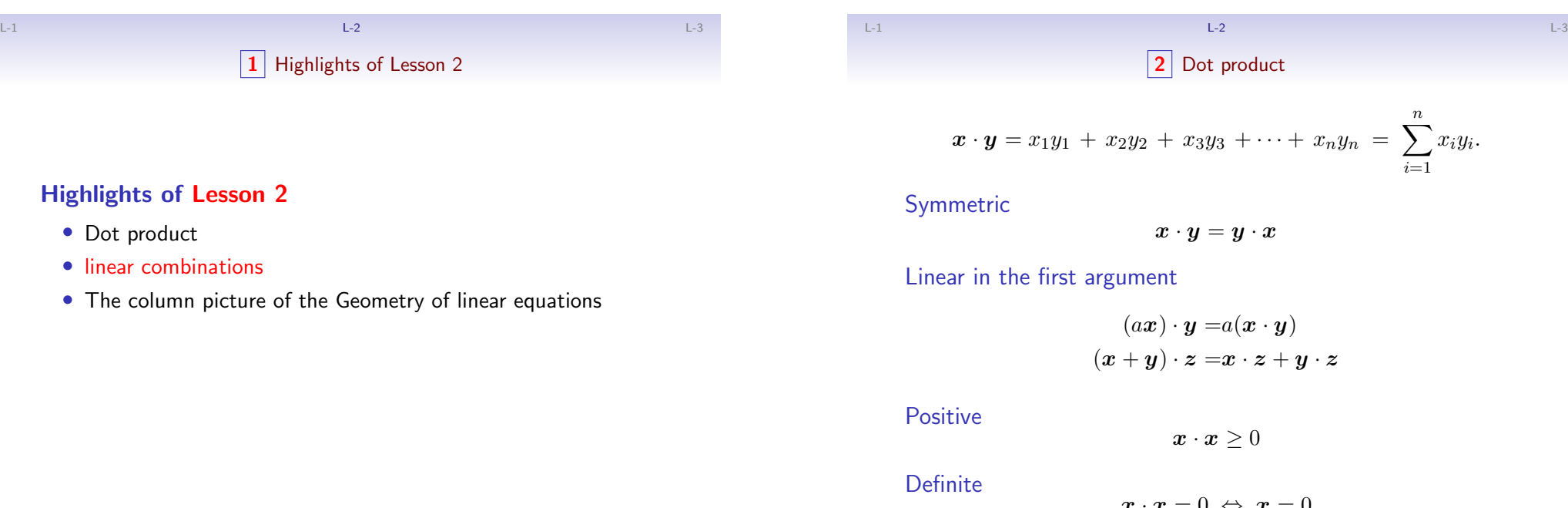

 $x \cdot x = 0 \Leftrightarrow x = 0$ 

 $\boldsymbol{x} \cdot \boldsymbol{x} \geq 0$ 

2 Dot product

 $x \cdot y = y \cdot x$ 

 $(ax) \cdot y = a(x \cdot y)$  $(x + y) \cdot z = x \cdot z + y \cdot z$ 

L-1 L-2 L-3

**3** Linear combinations

The sum of xa and  $y\overline{b}$  is a linear combination of a and b

$$
xa+yb = x\begin{pmatrix} 4 \\ 2 \end{pmatrix} + y\begin{pmatrix} -1 \\ 2 \end{pmatrix} = [a; b; \,] \begin{pmatrix} x \\ y \end{pmatrix} = \text{MATRIX} \times vector
$$

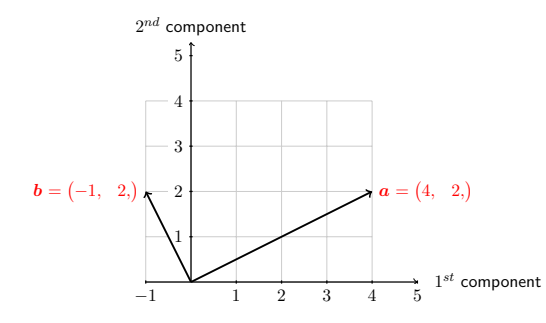

Is 0 a linear combination of  $a$  and  $b$ ? What is the picture of all linear combinations of  $\boldsymbol{a}$  and  $\boldsymbol{b}$ ?

15 / 37

L-1  $\,$  L-3  $\,$  L-3  $\,$  L-3  $\,$  L-3  $\,$  L-3  $\,$  L-3  $\,$  L-3  $\,$  L-3  $\,$  L-3  $\,$  L-3  $\,$  L-3  $\,$  L-3  $\,$  L-3  $\,$  L-3  $\,$  L-3  $\,$  L-3  $\,$  L-3  $\,$  L-3  $\,$  L-3  $\,$  L-3  $\,$  L-3  $\,$  L-3  $\,$  L-3  $\,$  L-3  $\boxed{5}$  M

<span id="page-4-0"></span>
$$
\mathbf{A}\mathbf{b} = b_1 \mathbf{A}_{|1} + b_2 \mathbf{A}_{|2} + \cdots + b_n \mathbf{A}_{|n}
$$
  
=  $b_1 \begin{pmatrix} a_{11} \\ \vdots \\ a_{i1} \\ \vdots \\ a_{m1} \end{pmatrix} + b_2 \begin{pmatrix} a_{12} \\ \vdots \\ a_{i2} \\ \vdots \\ a_{m2} \end{pmatrix} + \cdots + b_n \begin{pmatrix} a_{1n} \\ \vdots \\ a_{in} \\ \vdots \\ a_{mn} \end{pmatrix} = \begin{pmatrix} (11 \mathbf{A}) \cdot \mathbf{b} \\ \vdots \\ (11 \mathbf{A}) \cdot \mathbf{b} \\ \vdots \\ (1n \mathbf{A}) \cdot \mathbf{b} \end{pmatrix}$ 

Hence,

$$
i_{|i|}(\mathbf{A}\boldsymbol{b}) = (i_{|}\mathbf{A}) \cdot \boldsymbol{b}
$$

if we omit the period, we can simply write:  $i\mathbf{A}\boldsymbol{b}$ 

$$
L=2
$$

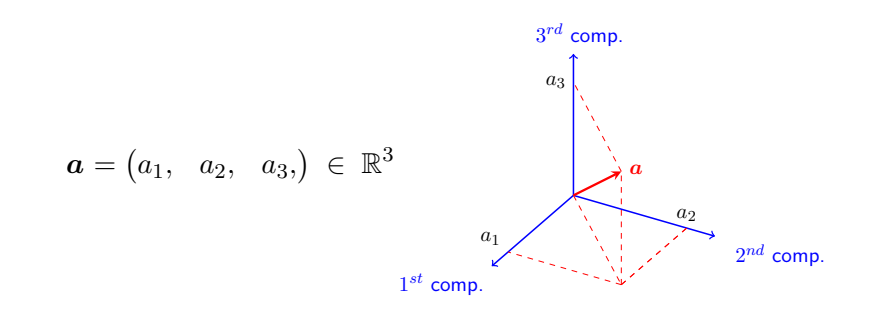

What is the picture of all multiples of  $a$ ? What is the picture of all linear combinations of two vectors in  $\mathbb{R}^3$ ? (linear combination)

16 / 37

L-1  $\,$  L-3  $\,$  L-3  $\,$  L-3  $\,$  L-3  $\,$  L-3  $\,$  L-3  $\,$  L-3  $\,$  L-3  $\,$  L-3  $\,$  L-3  $\,$  L-3  $\,$  L-3  $\,$  L-3  $\,$  L-3  $\,$  L-3  $\,$  L-3  $\,$  L-3  $\,$  L-3  $\,$  L-3  $\,$  L-3  $\,$  L-3  $\,$  L-3  $\,$  L-3  $\,$  L-3 **6** Matrix times vector

If 
$$
\mathbf{b} \in \mathbb{R}^n
$$
 then  $(\mathbf{A} \mathbf{b}) \in \mathbb{R}^m$ ; where  $_{i|}(\mathbf{A}\mathbf{b}) = (_{i|}\mathbf{A}) \cdot \mathbf{b}$   
\nMatrix times vector  
\n1.  $\mathbf{I} \mathbf{a} = \mathbf{a}$   
\n2.  $\mathbf{A}(\mathbf{I}_{|j}) = \mathbf{A}_{|j}$   
\n3.  $\mathbf{A}(\mathbf{b} + \mathbf{c}) = \mathbf{A}\mathbf{b} + \mathbf{A}\mathbf{c}$   
\n4.  $\mathbf{A}(\lambda \mathbf{b}) = \lambda(\mathbf{A}\mathbf{b})$   
\n5.  $\mathbf{A}(\lambda \mathbf{b}) = (\lambda \mathbf{A})\mathbf{b}$   
\n6.  $\mathbf{A}(\mathbf{B}\mathbf{c}) = [\mathbf{A}(\mathbf{B}_{|1}); \dots \mathbf{A}(\mathbf{B}_{|n});] \mathbf{c}$   
\n7.  $(\mathbf{A} + \mathbf{B})\mathbf{c} = \mathbf{A}\mathbf{c} + \mathbf{B}\mathbf{c}$ 

Prove the above propositions (follow the rewriting rules and properties of the dot product)

$$
\begin{cases}\n2x - y = 0 \\
-x + 2y = 3\n\end{cases}
$$

$$
\begin{bmatrix} 1 & 1 \\ 1 & 1 \end{bmatrix} \begin{bmatrix} 1 & 1 \\ 1 & 1 \end{bmatrix} = \begin{bmatrix} 1 & 1 \\ 1 & 1 \end{bmatrix}
$$

 $Ax = b$ 

$$
Ax = b
$$
\nwhich linear combination equals this vector?

$$
x(\mathbf{A}_{1}) + y(\mathbf{A}_{12}) = \mathbf{b}
$$

19 / 37

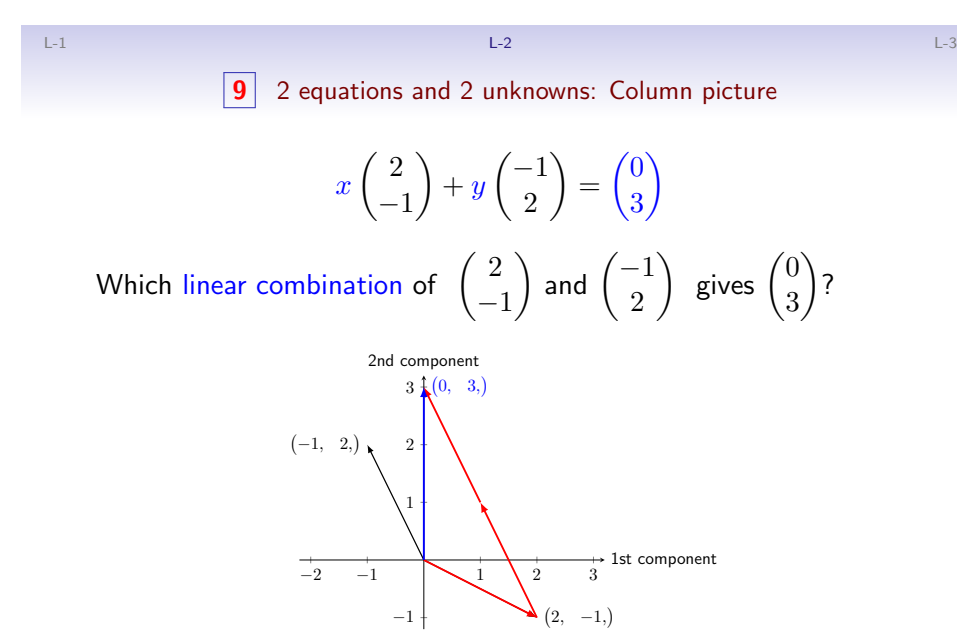

What is the set of all possible combinations?

$$
\begin{cases} 2x - y = 0 \\ -x + 2y = 3 \end{cases}
$$

 $x\begin{pmatrix} 1 \end{pmatrix} + y\begin{pmatrix} 1 \end{pmatrix} = \begin{pmatrix} 1 \end{pmatrix}$ 

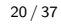

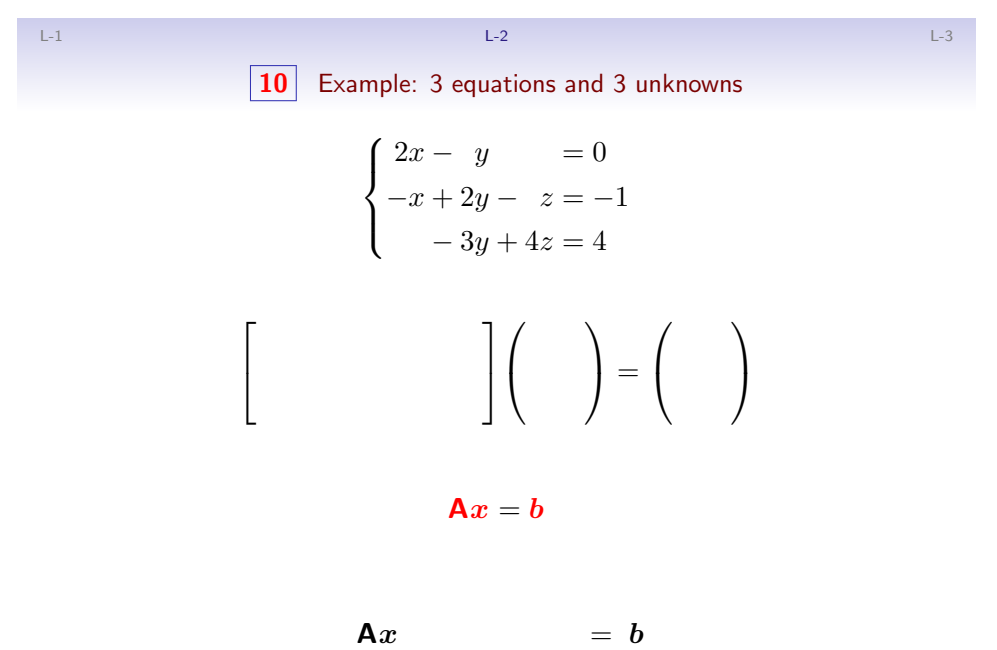

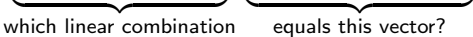

 $\boxed{11}$  3 equations and 3 unknowns: Column picture

$$
x\begin{pmatrix}2\\-1\\0\end{pmatrix} + y\begin{pmatrix}-1\\2\\-3\end{pmatrix} + z\begin{pmatrix}0\\-1\\4\end{pmatrix} = \begin{pmatrix}0\\-1\\4\end{pmatrix}
$$

Which linear combination of the columns gives **?** 

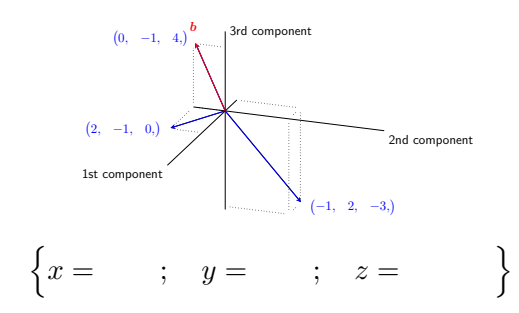

What happens with a different  $b$ ?... let's see

23 / 37

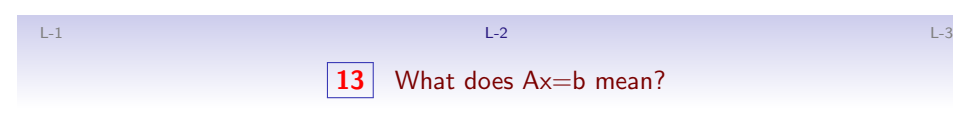

 $Ax$  is a linear combination of columns of  $A$ :

### Example

$$
\left[\begin{array}{cc}2 & 5 \\1 & 3\end{array}\right]\left(\begin{matrix}1 \\2\end{matrix}\right)=1\left(\begin{matrix}2 \\1\end{matrix}\right)+2\left(\begin{matrix}5 \\3\end{matrix}\right)=\left(\begin{matrix}12 \\7\end{matrix}\right)
$$

" $Ax = b$ " is asking for a particular linear combination:

$$
\left[\begin{array}{cc} 2 & 5 \\ 1 & 3 \end{array}\right] \left(\begin{array}{c} \end{array}\right) = \left(\begin{array}{c} 12 \\ 7 \end{array}\right)
$$

To solve linear systems we will first learn to transform coeficient matrices by elimination (next lectures)

(a)

(b)

(c)

# 12 3 equations and 3 unknowns: Column picture

$$
x\begin{pmatrix}2\\-1\\0\end{pmatrix} + y\begin{pmatrix}-1\\2\\-3\end{pmatrix} + z\begin{pmatrix}0\\-1\\4\end{pmatrix} = \begin{pmatrix}1\\1\\-3\end{pmatrix}
$$

Which linear combination of the columns gives this new **?** 

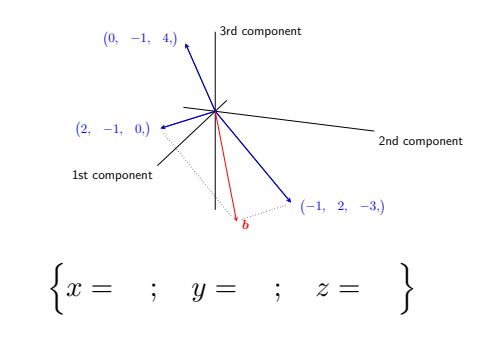

24 / 37

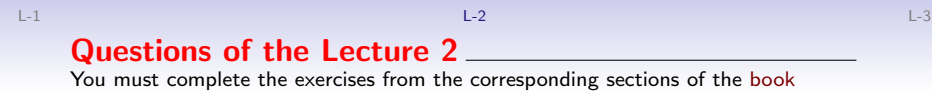

 $(L-2)$  QUESTION 1. Working a column at a time, compute the following products

 $\setminus$  $\overline{1}$ 

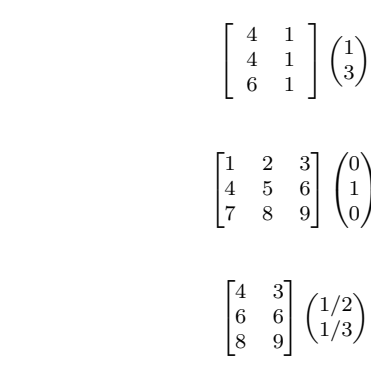

(Strang, 1988, exercise 2 from section 1.4.)

L-1 L-2 L-3

 $(L-2)$  QUESTION 2. Can the three equations be solved simultaneusly?

 $x + 2y = 2$  $x - y = 2$  $y=1$ .

What happens if all right hand sides are zero? Is there any non-zero choice of right hand sides which allows the three equations to have a solution? How many non-zero choices have we?

(Strang, 1988, exercise 4 from section 1.2.)

 $(L-2)$  QUESTION 3. Compute the product  $Ax$  with

 $A = |0 2 -2$  $\begin{bmatrix} 3 & -6 & 0 \end{bmatrix}$  $\begin{vmatrix} 0 & 2 & -2 \\ 1 & -1 & -1 \end{vmatrix}$ and  $x = \begin{pmatrix} 1 \\ 1 \end{pmatrix}$  $\sqrt{ }$ 2 1  $\setminus$ For this matrix  $A$ , find a solution vector

x to the system  $A\vec{x} = 0$ , with zeros on the right side of all three equations. Can you find more than one solution?

(Strang, 1988, exercise 5 from section 1.4.)

25 / 37

(L-2) QUESTION 4. Suppose  $A x = b$  has two solutions v and w (with  $b \neq 0$ ). Then show that  $\frac{1}{2}(\boldsymbol{v}+\boldsymbol{w})$  is also a solution, although  $\boldsymbol{v}+\boldsymbol{w}$  is not.

Hint

Use the following properties:  $A(b + c) = Ab + Ac$  and  $A(cb) = c(Ab)$ .

 $(L-2)$  QUESTION 5. "It is impossible for a system of linear equations to have exactly two solutions". Explain why (answering the next question):

(a) If  $v \vee w$  are two solutions, what is another one?

(Strang, 2003, exercise 19 from section 2.2.)

 $(L-2)$  QUESTION 6. Draw  $\boldsymbol{v} = \begin{pmatrix} 2 \\ 1 \end{pmatrix}$ 1 ) and  $\bm{w} = \begin{pmatrix} 1 \ 2 \end{pmatrix}$ 3  $\Big)$  , along with  $\boldsymbol{v} + \boldsymbol{w}$  ,  $2\boldsymbol{v} + \boldsymbol{w}$  , and

 $v - w$  in a plane (first component on the horizontal axis and second component on the vertical axis).

25 / 37

<span id="page-7-0"></span>L-1  $\,$  L-3  $\,$  L-3  $\,$  L-3  $\,$  L-3  $\,$  L-3  $\,$  L-3  $\,$  L-3  $\,$  L-3  $\,$  L-3  $\,$  L-3  $\,$  L-3  $\,$  L-3  $\,$  L-3  $\,$  L-3  $\,$  L-3  $\,$  L-3  $\,$  L-3  $\,$  L-3  $\,$  L-3  $\,$  L-3  $\,$  L-3  $\,$  L-3  $\,$  L-3  $\,$  L-3  $(L-2)$  Question 7. draw the col[umn](#page-3-0) picture of the followi[n](#page-7-0)g system with solution  $x = 3$  and  $y = -1$ .

$$
\begin{cases} 2x + y = 5 \\ x - 3y = 6 \end{cases}
$$

 $(L-2)$  QUESTION 8. draw the column picture of the following system.

$$
\begin{cases} 2x-y=3 \\ x+y=1 \end{cases} ; \qquad \left( \text{the solution is}: \qquad x=1+\frac{1}{3}, \quad y=-\frac{1}{3} \right).
$$

No deje de hacer los ejercicios del libro.

L-1  $\,$  L-3  $\,$  L-3  $\,$  L-3  $\,$  L-3  $\,$  L-3  $\,$  L-3  $\,$  L-3  $\,$  L-3  $\,$  L-3  $\,$  L-3  $\,$  L-3  $\,$  L-3  $\,$  L-3  $\,$  L-3  $\,$  L-3  $\,$  L-3  $\,$  L-3  $\,$  L-3  $\,$  L-3  $\,$  L-3  $\,$  L-3  $\,$  L-3  $\,$  L-3  $\,$  L-3 1 Highlights of Lesson 3

### Highlights of Lesson 3

- $\bullet$  Matrix multiplication:  $\left(\mathbf{A}\mathbf{B}\right)_{|j}=\mathbf{A}\big(\mathbf{B}_{|j}\big)$ 
	- Properties
- Transpose of a matrix
- $Ax$  and  $xA$  (linear combinations)
- Other ways to compute the product
- Transpose of AB

$$
L_{-1}
$$
\nColumn  $j$  of  $\left(\begin{array}{c} \mathbf{2} \\ \mathbf{A} \end{array} \right)$  thatrix multiplication (by columns)

\nColumn  $j$  of  $\left(\begin{array}{c} \mathbf{A} \\ \mathbf{m} \times p \end{array} \right)$  is:

$$
\boxed{\left(\mathbf{AB}\right)_{|j} = \mathbf{A}\left(\mathbf{B}_{|j}\right)} \quad \longrightarrow \quad \mathbf{AB}_{|j}
$$

Each column of  $AB$  is a linear combination of the  $p$  columns of  $A$ Example

$$
\begin{bmatrix} 2 & 1 \ 3 & 8 \ 4 & 9 \end{bmatrix} \begin{bmatrix} 1 & 6 \ 1 & 0 \end{bmatrix} = \begin{bmatrix} \mathbf{A}(\mathbf{B}_{11}); \ \mathbf{A}(\mathbf{B}_{12}); \end{bmatrix}
$$

$$
= \begin{bmatrix} 2 & 1 \ 3 & 8 \ 4 & 9 \end{bmatrix} \begin{bmatrix} 1 \ 1 \end{bmatrix}; \quad \begin{bmatrix} 2 & 1 \ 3 & 8 \ 4 & 9 \end{bmatrix} \begin{bmatrix} 6 \ 0 \end{bmatrix}; \end{bmatrix} = \begin{bmatrix} 3 & 12 \ 11 & 18 \ 13 & 24 \end{bmatrix}
$$

L-1  $\,$  L-3  $\,$  L-3  $\,$  L-3  $\,$  L-3  $\,$  L-3  $\,$  L-3  $\,$  L-3  $\,$  L-3  $\,$  L-3  $\,$  L-3  $\,$  L-3  $\,$  L-3  $\,$  L-3  $\,$  L-3  $\,$  L-3  $\,$  L-3  $\,$  L-3  $\,$  L-3  $\,$  L-3  $\,$  L-3  $\,$  L-3  $\,$  L-3  $\,$  L-3  $\,$  L-3  $\boxed{4}$  [Transposing a matrix](https://mybinder.org/v2/gh/mbujosab/nacal-jupyter-notebooks/master)

## **Transpose**

(column *i* of  $A^T$ ) = (row *i* of A)  $\leftrightarrow$   $(A^T)_{|i} = {}_{i}A$ 

$$
\mathbf{A} = \begin{bmatrix} 1 & 3 \\ 1 & 3 \\ 4 & 1 \end{bmatrix}; \quad \mathbf{A}^{\mathsf{T}} =
$$

$$
{}_{i}|\mathbf{A}|_{j} = {}_{j}[(\mathbf{A}^{\mathsf{T}})]_{i}; \qquad (\mathbf{A}^{\mathsf{T}})^{\mathsf{T}} = \mathbf{A}; \qquad {}_{j}[(\mathbf{A}^{\mathsf{T}})] = \mathbf{A}|_{j}
$$

Symmetric matrices  $A^T = A$ 

> $\begin{bmatrix} 3 & 1 & 7 \end{bmatrix}$  $\overline{1}$ 2 9  $\begin{matrix} 3 \\ 1 \end{matrix}$

L-1 L-2 L-3

# **3** Matrix multiplication properties

 $MATRIX \times MATRIX = MATRIX$ 

1. 
$$
\mathbf{A}(\mathbf{BC}) = (\mathbf{AB})\mathbf{C}
$$
 remember  $\mathbf{A}(\mathbf{B}c) = [\mathbf{A}(\mathbf{B}_{11});... \mathbf{A}(\mathbf{B}_{1n});]$   
\n2.  $(\mathbf{A} + \mathbf{B})\mathbf{C} = \mathbf{AC} + \mathbf{BC}.$   
\n3.  $\mathbf{A}(\mathbf{B} + \mathbf{C}) = \mathbf{AB} + \mathbf{AC}.$   
\n4.  $\mathbf{A}(\lambda \mathbf{B}) = (\lambda \mathbf{A})\mathbf{B} = \lambda(\mathbf{AB}).$   
\n5.  $\mathbf{IA} = \mathbf{A}.$   
\n6.  $\mathbf{AI} = \mathbf{A}.$ 

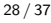

L-1  $\,$  L-3  $\,$  L-3  $\,$  L-3  $\,$  L-3  $\,$  L-3  $\,$  L-3  $\,$  L-3  $\,$  L-3  $\,$  L-3  $\,$  L-3  $\,$  L-3  $\,$  L-3  $\,$  L-3  $\,$  L-3  $\,$  L-3  $\,$  L-3  $\,$  L-3  $\,$  L-3  $\,$  L-3  $\,$  L-3  $\,$  L-3  $\,$  L-3  $\,$  L-3  $\,$  L-3 **5** Vectors, row matrices, column matrices

$$
\begin{pmatrix} 1, & 3, & -10 \end{pmatrix} = \begin{pmatrix} 1 \\ 3 \\ -10 \end{pmatrix}; \quad \text{but} \quad \begin{bmatrix} 1 & 3 & -10 \end{bmatrix} \neq \begin{bmatrix} 1 \\ 3 \\ -10 \end{bmatrix}
$$

$$
\mathbf{A} = \begin{bmatrix} 1 & 3 \\ 2 & 3 \\ 4 & 1 \end{bmatrix}; \quad 2|\mathbf{A} = (2, 3, 1) = \begin{pmatrix} 2 \\ 3 \end{pmatrix}; \quad \mathbf{A}_{11} = \begin{pmatrix} 1 \\ 2 \\ 4 \end{pmatrix} = (1, 2, 4, 1)
$$

When writting vectors between "square brackets" we get a matrix whose columns are those vectors

$$
\begin{bmatrix} 3|\mathbf{A}; & 1|\mathbf{A}; \end{bmatrix} = \begin{bmatrix} 4 & 1 \\ 1 & 3 \end{bmatrix}; \quad \mathbf{A}^{\mathsf{T}} = \begin{bmatrix} 1|\mathbf{A}; & 2|\mathbf{A}; & 3|\mathbf{A}; \end{bmatrix}
$$

27 / 37

30 / 37

L-1 L-2 L-3

31 / 37

**6** Linear combination of rows and columns

Linear combination of columns

$$
\begin{bmatrix} \diamondsuit & \clubsuit \\ \heartsuit & \spadesuit \\ \diamondsuit & \clubsuit \end{bmatrix} \begin{pmatrix} 3 \\ 4 \end{pmatrix} = 3 \begin{pmatrix} \diamondsuit \\ \heartsuit \\ \diamondsuit \end{pmatrix} + 4 \begin{pmatrix} \clubsuit \\ \spadesuit \\ \clubsuit \end{pmatrix}
$$

 $MATRIX \times vector = vector$ 

Linear combination of rows  
\n
$$
(1, 2, 7)
$$
,  $\begin{bmatrix} \diamondsuit & \clubsuit \\ \heartsuit & \spadesuit \\ \diamondsuit & \clubsuit \end{bmatrix} = 1 (\diamondsuit, \clubsuit.) + 2 (\heartsuit, \spadesuit.) + 7 (\diamondsuit, \clubsuit.)$ 

 $vector \times \textbf{MATRIX} = vector$ 

**Linear combinations** 
$$
\longrightarrow
$$
 
$$
\boxed{a\textbf{B}=(\textbf{B}^{\text{T}})a}
$$

L-1  $\,$  L-3  $\,$  L-3  $\,$  L-3  $\,$  L-3  $\,$  L-3  $\,$  L-3  $\,$  L-3  $\,$  L-3  $\,$  L-3  $\,$  L-3  $\,$  L-3  $\,$  L-3  $\,$  L-3  $\,$  L-3  $\,$  L-3  $\,$  L-3  $\,$  L-3  $\,$  L-3  $\,$  L-3  $\,$  L-3  $\,$  L-3  $\,$  L-3  $\,$  L-3  $\,$  L-3

**8** [Matrix multiplication:](https://mybinder.org/v2/gh/mbujosab/nacal-jupyter-notebooks/master) rows times columns Consider **A** and **B**[, then:](https://mybinder.org/v2/gh/mbujosab/nacal-jupyter-notebooks/master)  $m \times p$  $p \times n$  $\mathbf{a}_{ij}(\mathbf{A}\mathbf{B})_{|j} = \left( \mathbf{a}_{i} \mathbf{A} \right) \cdot \left( \mathbf{B}_{|j} \right)$ Proof. Remember that  $(Ab) = (_{i|}A)$ hence

$$
_{i|}(\mathbf{AB})_{|j} = {_{i|}(\mathbf{(AB)}_{|j})} = {_{i|}(\mathbf{A}(\mathbf{B}_{|j}) \mathbf{)} = {_{i|}A) \cdot (\mathbf{B}_{|j})}
$$

Thus, if we omit the period, we can simply write:

 $i|\mathbf{AB}|_j$ 

## **7** Vector times matrix

Remember that

$$
_{i|}(\mathbf{A}\boldsymbol{b})=(_{i|}\mathbf{A})\cdot\boldsymbol{b};\qquad\textrm{hence}
$$

$$
(\mathbf{a}\mathbf{B})_{|j} = \mathbf{a}_{j}(\mathbf{a}\mathbf{B}) = \mathbf{a}_{j}((\mathbf{B}^{\mathsf{T}})\mathbf{a}) = (\mathbf{a}_{j}(\mathbf{B}^{\mathsf{T}})) \cdot \mathbf{a} = (\mathbf{B}_{|j}) \cdot \mathbf{a} = \mathbf{a} \cdot (\mathbf{B}_{|j})
$$

## Rewriting rules

$$
i_{|}(\mathbf{A}\boldsymbol{b}) = (i_{|}\mathbf{A}) \cdot \boldsymbol{b}
$$
 and 
$$
(a\mathbf{B})_{|j} = a \cdot (\mathbf{B}_{|j})
$$

Thus, if we omit the period, we can simply write:

$$
_{i\mid }\mathbf{A}\boldsymbol{b}\qquad \text{and}\qquad \boldsymbol{a}\mathbf{B}_{\mid j}
$$

32 / 37

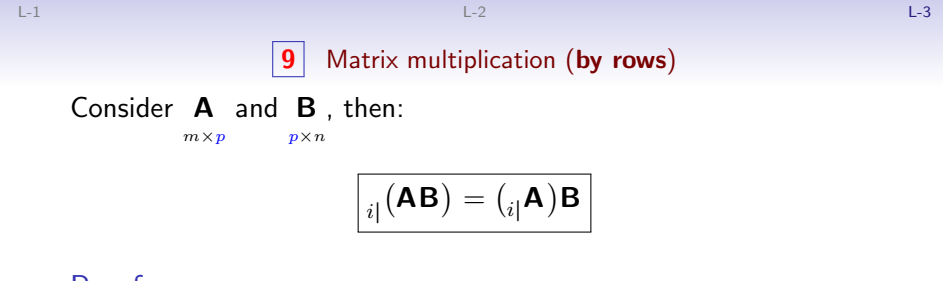

# Proof.

Let's see the  $j$ th components are equal:

$$
\left( \begin{array}{c} \binom{\dot{a}}{k} \end{array} \right)_{|j} = \frac{1}{i!} \left( \begin{array}{c} \left( \mathbf{A} \mathbf{B} \right)_{|j} \end{array} \right) = \left( \begin{array}{c} \binom{\dot{a}}{k} \end{array} \right) \cdot \left( \mathbf{B}_{|j} \right) = \left( \begin{array}{c} \binom{\dot{a}}{k} \mathbf{A} \end{array} \right) \mathbf{B} \right)_{|j}
$$

so 
$$
_{i|}(\mathbf{AB}) = (_{i|\mathbf{A}})\mathbf{B}
$$
.

 $\Box$ 

Thus, we can simply write:

 $i$ <sub>i</sub> $AB$ 

 $\mathcal{L}$ 

 $\Box$ 

# 10 Matrix multiplication (by rows)

L-1 L-2 L-3

Each row of  $AB$  is a linear combination of the p rows of B

$$
\begin{bmatrix} 2 & 1 \ 3 & 8 \ 4 & 9 \end{bmatrix} \begin{bmatrix} 1 & 6 \ 1 & 0 \end{bmatrix} = \begin{bmatrix} 3 & 12 \ 11 & 18 \ 13 & 24 \end{bmatrix} \text{ where } \begin{cases} (2, 1,)\begin{bmatrix} 1 & 6 \ 1 & 0 \end{bmatrix} = (3, 12,)
$$

$$
(3, 8,)\begin{bmatrix} 1 & 6 \ 1 & 0 \end{bmatrix} = (11, 18,)
$$

$$
(4, 9,)\begin{bmatrix} 1 & 6 \ 1 & 0 \end{bmatrix} = (13, 24,)
$$

35 / 37

$$
L=2
$$
 
$$
\boxed{\textbf{11}} \quad \textbf{Transposing a product of matrices}
$$

**Since** 

•  $({\bf A}^{T})_{|j} = {}_{j} {\bf A}$ •  $a\mathbf{B} = (\mathbf{B}^{\mathsf{T}})a$ it follows that:

 $(\mathbf{A}\mathbf{B})^{\mathsf{T}} = (\mathbf{B}^{\mathsf{T}})(\mathbf{A}^{\mathsf{T}})$ 

Proof.

$$
(\mathbf{A}\mathbf{B})^{\mathsf{T}}_{|j} = j_{j} \mathbf{A}\mathbf{B} = (\mathbf{B}^{\mathsf{T}}) \big( j_{j} \mathbf{A} \big) = (\mathbf{B}^{\mathsf{T}}) (\mathbf{A}^{\mathsf{T}})_{|j}.
$$

Matrix times its transpose is always symmetric

36 / 37

 $\Box$ 

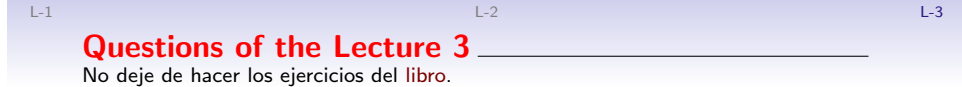

 $(L-3)$  QUESTION 1. Multiply these matrices in the orders EF, FE and E<sup>2</sup>

 $E =$  $\sqrt{ }$  $\mathbf{I}$ 1 0 0 a 1 0 b 0 1 1  $\vert$  ; F =  $\lceil$  $\overline{1}$ 1 0 0 0 1 0  $0 \quad c \quad 1$ 1  $|\cdot$ 

(Strang, 1988, exercise 34 from section 1.4.)

 $(L-3)$  QUESTION 2. True or false; give a specific counterexample when false.

- (a) If the first and third columns of B are the same, so are the first and third columns  $of$  AB.
- (b) If the first and third rows of B are the same, so are the first and third rows of AB.

 $(c)$  If the first and third rows of **A** are the same, so are the first and third rows of **AB**. (d)  $(AB)^2 = A^2B^2$ .

(Strang, 1988, exercise 10 from section 1.4.)

Librerí[a](#page-3-0) nacal [para Python](https://mybinder.org/v2/gh/mbujosab/nacal-jupyter-notebooks/master)

Revise la implementación de las operaciones del álgebra matricial en la librería nacal para Python que acompaña al curso: Sección 1.3 de la documentación (o estudie directamente el código).

L-1  $\,$  L-3  $\,$  L-3  $\,$  L-3  $\,$  L-3  $\,$  L-3  $\,$  L-3  $\,$  L-3  $\,$  L-3  $\,$  L-3  $\,$  L-3  $\,$  L-3  $\,$  L-3  $\,$  L-3  $\,$  L-3  $\,$  L-3  $\,$  L-3  $\,$  L-3  $\,$  L-3  $\,$  L-3  $\,$  L-3  $\,$  L-3  $\,$  L-3  $\,$  L-3  $\,$  L-3

### https://github.com/mbujosab/nacallib

Verá que el código es una traducción literal de las *definiciones* vistas aquí; pero que no hay ni una línea de código que describa las propiedades que hemos demostrado en estas tres lecciones. ¡No es necesario! Las definiciones implican las propiedades (como hemos comprobado teóricamente con las demostraciones de estas lecciones). Verifique con ejemplos que todas las propiedades se [cump](#page-11-0)len. Estudie los notebooks de Jupyter correspondientes a las tres primeras l[ecciones.](https://mybinder.org/v2/gh/mbujosab/nacal-jupyter-notebooks/master)

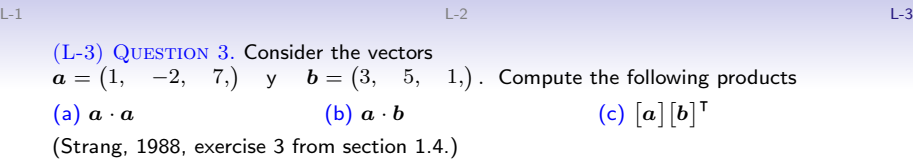

 $(L-3)$  QUESTION 4. Write down the 2 by 2 matrices **A** and **B** that have entries  $a_{ij} = i+j$  and  $b_{ij} = (-1)^{i+j}.$  Multiply them to find  ${\bf AB}$  and  ${\bf BA}.$ (Strang, 1988, exercise 6 from section 1.4.)

<span id="page-11-0"></span> $(L-3)$  QUESTION 5. The product of two lower triangular matrices is again lower triangular (all its entries above the main diagonal are zero). Confirm this with a 3 by 3 example, and then explain how it follows from the laws of matrix multiplication. (Strang, 1988, exercise 12 from section 1.4.)

 $A =$ F  $\mathbf{I}$ 

L-1 L-2 L-3

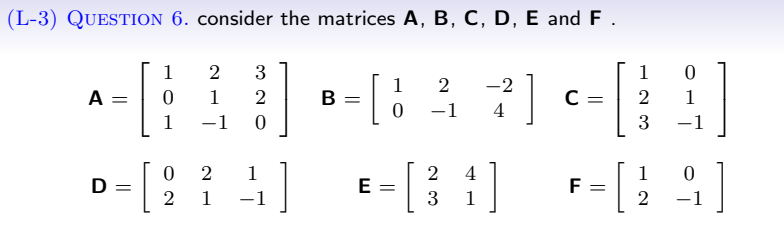

Compute (in particular, jnote that  $EF \neq FE$ !)

 $1 -$ 

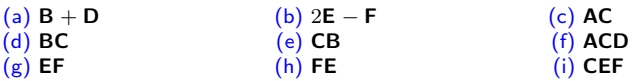

Strang, G. (1988). Linear algebra and its applications. Thomson Learning, Inc., third ed. ISBN 0-15-551005-3.

Strang, G. (2003). Introduction to Linear Algebra. Wellesley-Cambridge Press, Wellesley, Massachusetts. USA, third ed. ISBN 0-9614088-9-8.